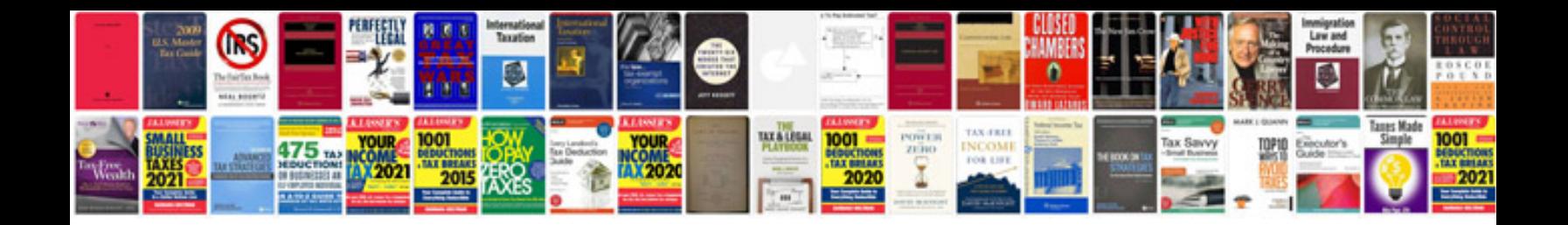

## **Iphone manual**

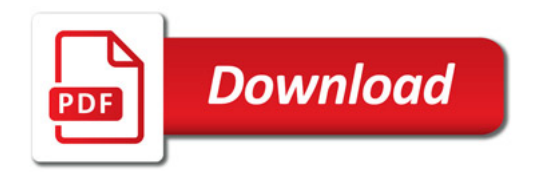

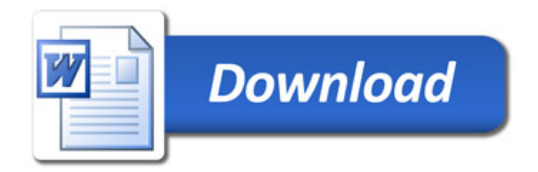